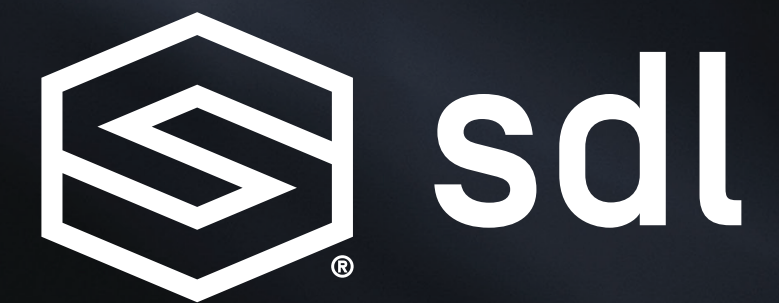

What is **SmartDeviceLink** 

[SmartDeviceLink.com](https://smartdevicelink.com)

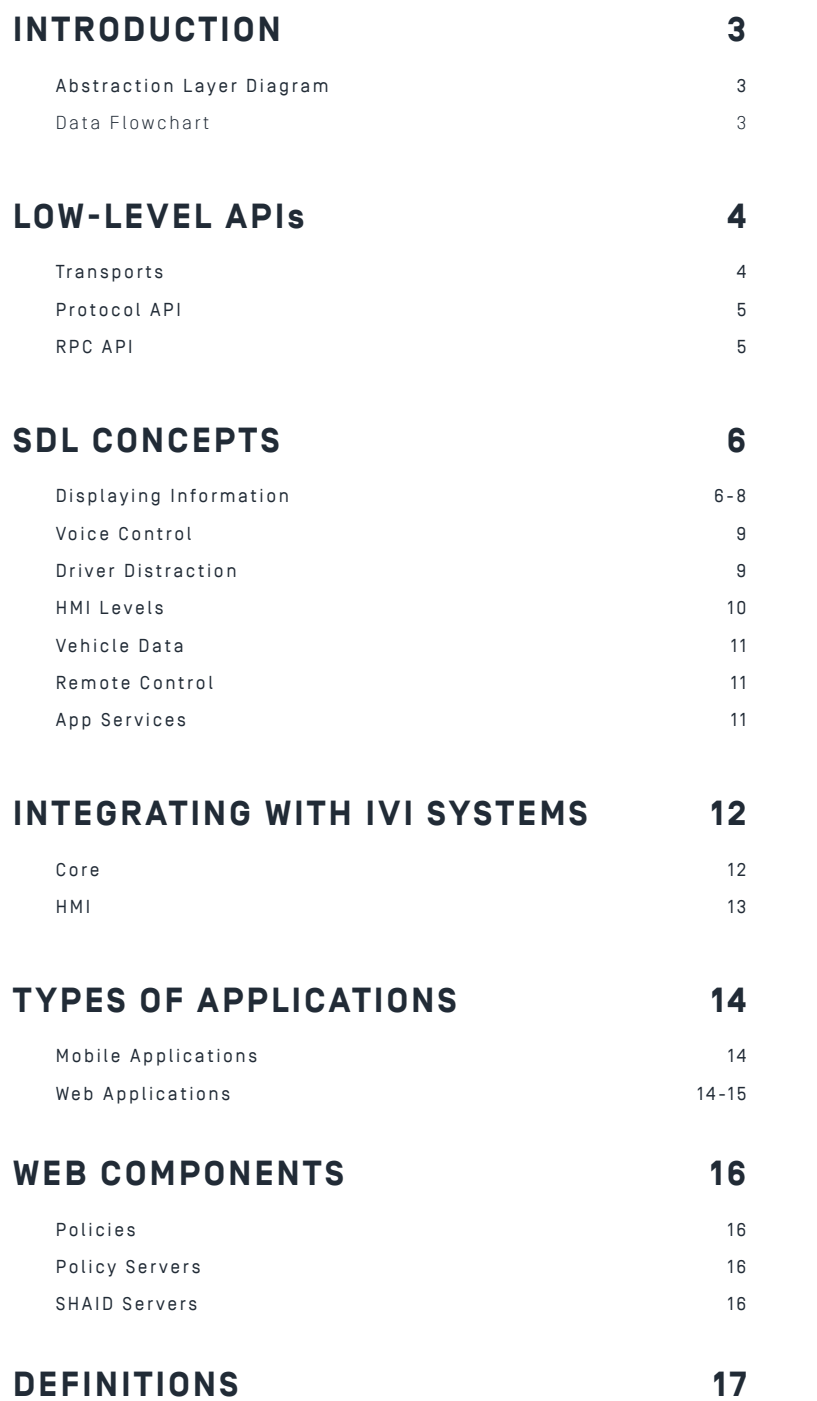

**AUTHORS & CONTRIBUTORS**

### Joel Fischer

Mobile Team Lead at Livio

### Jack Byrne

Embedded Team Lead at Livio

## Introduction

SmartDeviceLink (SDL) is a system for application developers to present their apps on an In-Vehicle Infotainment (IVI) system. It works by providing a custom protocol and RPC layer on top of an existing transport and then provides Android, iOS, web-based (Java and JavaScript), and embedded C++ middleware to abstract those layers. Most apps work by telling the system what data they want to display, and the head unit understands how to display the data in a manner that fits with the rest of its IVI user interface. This system allows app developers to design their SDL app one time while allowing OEMs the freedom to fit the app within their existing UI.

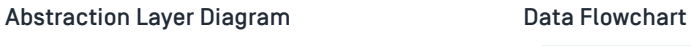

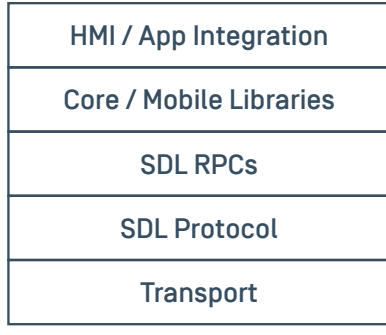

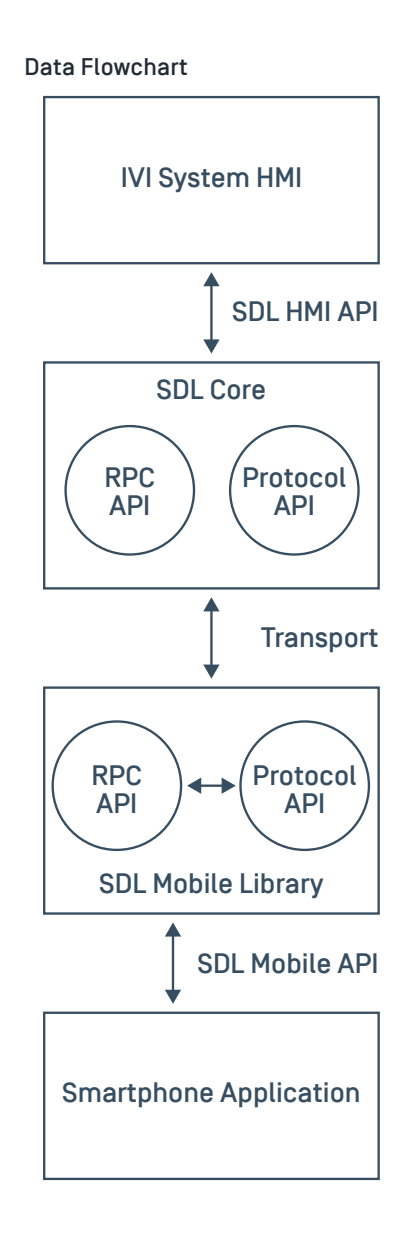

# TRANSPORTS Low-Level APIs

SmartDeviceLink is transport agnostic. This means that the transport does not depend on any particular form of a data channel, however, in practice, hardware restrictions limit the type of transports that can be used.

On Android, Bluetooth and USB may be the primary transports, while on iOS, we must use iAP and communicate only with MFi certified hardware. iAP also only supports Bluetooth and USB. We strongly recommend using iAP 2 and supporting multi-session. See [Mobile Applications/iOS a](#page-13-0)nd [Mobile Applications/Core/Communication with iOS](#page-11-0) for more detail on how iOS and Core communicate over iAP.

### Secondary Transports

WiFi can be used as a secondary transport in production environments. The mobile app will connect over the primary transport, such as USB or Bluetooth, but once that connection has been established, an additional connection can be made on a high-bandwidth transport if supported. This can be useful for video streaming applications that use a large amount of data and may not be supported on lowbandwidth transports like Bluetooth.

### Debug Transports

WiFi can also be used as a debug transport for connecting to head unit emulators such as [Manticore](https://smartdevicelink.com/resources/manticore/)  Manticoreby providing an IP address and port number.

### PROTOCOL API

The [protocol API and spec](https://www.github.com/smartdevicelink/rpc_spec) are the layers of communication sitting directly on top of the transport. This layer is handled by the Core and app library. The protocol API is used to start and stop various services, such as the RPC or video streaming transports. Once a service is started successfully, data can be sent along the transport according to the predefined rules of that service. The current list of services can be found [in this table](https://github.com/smartdevicelink/protocol_spec#23-frame-header-fields) under "Service Type."

### Encryption

In some cases, it may be desirable for a service to carry encrypted data. SDL can support encryption using TLS / DTLS, however, the OEM must provide their own mobile encryption libraries conforming to the type understood by SDL.

We have made available open-source **iOS** an[d Android](https://github.com/smartdevicelink/sdl_security_java_suite) security libraries that can help OEMs create their own security libraries.

### RPC API

The [RPC API and spec](https://www.github.com/smartdevicelink/rpc_spec) is an API based on JSON RPC. This layer sits directly on top of the protocol layer and runs on the RPC service. The RPC service is the primary service for app communication. It handles registering an app, sending template data, retrieving vehicle data, and more. When the RPC service starts and an app requests to register, the version of the RPC service that will be used is negotiated so that the highest version supported by both libraries is used. Both Core and the app libraries support the current and all previous versions of the RPC API.

# DISPLAYING INFORMATION SDL Concepts

SDL has APIs for displaying information in a predictable yet flexible way.

For a discussion of templated and projection applications, se[e HMI .](#page-12-0) This section will focus on templated applications.

Additional [best practices](https://www.smartdevicelink.com/en/guides/sdl-overview-guides/best-practices/display-information/) guides for both [iOS](https://www.smartdevicelink.com/en/guides/iOS/displaying-a-user-interface/adaptive-interface-capabilities/) an[d Android](https://www.smartdevicelink.com/en/guides/android/displaying-a-user-interface/adaptive-interface-capabilities/) are available.

### Language Support

SDL has APIs that allow developers to alter their application data based on the head unit's language. The head unit can support two different languages at the same time: one for onscreen text and one for Voice Recognition / Text-to-Speech. Once the app is connected to the head unit, the application can retrieve the head unit's current language settings. If the app supports the head unit language but is registered with a different language, the app can then alter its registration to update the app's name and other strings.

### Selecting a Template

SDL templates define what text, buttons, and images can be displayed, though there is some flexibility among implementations of a template on different IVI systems. Each template is designed to show information in a certain configuration. For example, the graphic-with-text template shows a large graphic with multiple textfields, while the tiles-only template only shows multiple soft buttons. The app is assigned a default template on configuration. If the IVI system supports multiple templates, apps can switch between the different templates during a session. A list of templates available is shown when the app connects to the head unit.

### Screen Text & Images

Applications may update screen text and images in a generic way. The current template will display the information in specific ways. Most templates can display some amount of text, exposed in the API as text field lines to which strings may be set, and images, exposed as a primary and secondary image. Additional images may be uploaded and referenced in areas such as menu items and soft buttons.

### **Menus**

The menu system is available on all templates, generally via a menu button provided by the IVI system. The menu may be presented either as a list or as a grid of tiles, depending on what the OEM supports. Once selected, any menu items defined by the app will appear in a list and may be selected. On older head units only two levels of menus are supported, but on newer ones, more than that may be available. When the driver is distracted, the depth and length of menus may be restricted for the user's safety.

#### Choice Sets

A choice set is a list of options that can be presented using text, voice, or both. If the choice set is presented using text, a list of options will appear on the screen that the user can scroll and select. If presented using voice, the voice-recognition system will prompt the user to make a selection from the choice set using their voice. The user may also be able to text or voice search.

### Keyboards

Presenting a keyboard is useful for apps that need to search. The user may be able to search with either text or voice and may be presented with a list of autocomplete options. Keyboards can be customized to show only a numeric keypad or to hide user input on modules supporting RPC version 7.1+.

### Alerts

Alerts are modal screens that may have text, buttons, and an image that alert the user of some information or ask the user for some selection. Some apps may be granted permission to present alerts from the background. An example that may be appropriate for an alert is an accident ahead on the user's current route from a navigation app.

#### Subtle Alerts

Notification-style alerts are also available on newer head units. These alerts are easier for the user to dismiss and are less intrusive. An example that may be appropriate for a subtle alert is a weather app presenting that rain is about to begin.

### **Buttons**

Two kinds of buttons are supported by SDL, soft buttons and hard buttons. Soft buttons are dynamic, onscreen buttons that may be defined and shown to the user by the app. Hard buttons are static on-screen or hard-key buttons that are defined by SDL, the OEM, and are subscribed to by the app.

#### Soft Buttons

Soft buttons can be placed by the developer on many templates allowing the developer to place custom buttons with text and images to perform custom actions, whether internal to the application, such as activating a shuffle mode, or an SDL UI action, such as activating the car's microphone.

### Hard Buttons

Hard buttons can be subscribed to by apps to receive their triggered events. For example, developers can ask to be notified when the play, seek, or tune up and down buttons are pressed. Apps can then perform a custom action they define.

### **Widgets**

Widgets are additional application UI windows that an app can create. The user or IVI system may then display those (typically smaller) windows in a variety of ways.

For example, a weather app may create widgets for the current weather conditions and the upcoming conditions for the day. If the IVI supports widgets, the user could then choose to display one or more of the app's widgets onto their IVI home screen.

Widgets have some special HMI Level behavior. Widgets that have been added to the HMI but are not in view are in the BACKGROUND state as expected. However, multiple widgets may be in HMI level FULL if they are all on-screen simultaneously.

### Hashes & Resumption

Apps can opt-in to being resumed by the head unit. When changes are made, such as a new choice set is uploaded, Core will pass back a hash to the app. If the app passes this hash back to Core upon connection and it is accepted, all previously uploaded data will be available to the app, such as its menu and choice sets, without the app having to re-send the data.

## VOICE CONTROL

To assist drivers in interacting with an SDL-enabled application, SDL has robust voice APIs to allow the driver to interact with the app using voice interactions. SDL does not provide voice-recognition services; these must be provided by the IVI system and exposed to SDL over the HMI\_API.

### Voice Strings

The developer can send strings designed to be globally recognized or attached to various SDL elements which are designed to be recognized when spoken by the user. For example, a choice item can have a voice string attached, allowing the user to speak the choice and have that choice selected.

### Language Support

The head unit's current language often affects how words spoken by the user are recognized; therefore, applications need to support various languages when designing their voice strings or they won't be recognized even if spoken correctly.

### Microphone Access

In addition to allowing the SDL system to recognize strings passed by the developer, SDL provides an API for raw microphone access. This can be used by, for example, voice assistant applications or any other application that has its on-device or cloud-based voice recognition system.

### DRIVER DISTRACTION

Preventing driver distraction and providing a safe user interface are very important to SDL. Templates are a solution to the problem of forcing developers to create safe UIs that are certified for every OEM. Because OEMs design their UI in the context of common templates, apps don't have to worry about that.

Additional restrictions may be enforced upon apps when the IVI system believes the driver is distracted. For example, the system may request a lock screen to be placed over the app's UI, or it may disable keyboard input.

## HMI LEVELS

SDL has four HMI levels: NONE, BACKGROUND, LIMITED, and FULL.

### NONE

The NONE state is the natural state of an application after connection. It provides the app very few permissions; an app in `NONE` is usually highly restricted on the number of RPCs or uploads it may send, and it usually may not perform any sort of UI operations.

### BACKGROUND

The BACKGROUND state occurs after an app has been started by the user, such as by selecting the app in the IVI UI, and then the user has switched away from it. This state usually allows uploads, RPCs, and some UI operations such as Alerts if provided certain permissions.

### LIMITED

Certain types of apps are permitted to enter the LIMITED state. MEDIA apps, for example, will enter the LIMITED state if the app is the currently active media app and the app would enter the background mode. When a media app is in the LIMITED state, the user can still hear the audio and control the app through hard buttons despite the app not being the primary app in view.

A NAVIGATION or PROJECTION app may do the same if it is the current navigation app and would enter the background. The app may continue to stream video and audio in the LIMITED state even if it is not in view.

### FULL

The SDL-connected app that has the user's focus on the screen is in a FULL state. At most, only one SDL-connected app will have the FULL state at any one time. At this level of focus, the app has full UI permissions, though may still be restricted in terms of accessing vehicle data or other information-related permissions.

## VEHICLE DATA

Vehicle data may be exposed by the IVI system from the car. For example, a developer may be able to retrieve headlamp status or fuel level. Each data set's availability will be dependent on the integration of the IVI system as well as permissions granted to that app.

## REMOTE CONTROL

Remote control is a feature allowing an app to control external (non-SDL) modules of the IVI system, such as vehicle climate controls or AM/FM system. Available modules will be dependent on the integration of the IVI system as well as permissions granted to that app.

## APP SERVICES

App services are a system to allow additional integration between certain types of apps and the IVI. They allow the app to show information outside of their own app's UI.

For example, a weather app may integrate with the weather service to allow the user to replace the IVI's built-in weather forecasting with their preferred app's. Another example is for a media app to integrate with the media service. The app can describe its current media information. The IVI or another SDL app can then display the currently playing media information in their UIs.

## <span id="page-11-0"></span>Integrating with IVI Systems

IVI systems are the audio / visual information and entertainment systems within vehicles. SDL integrates with these systems to allow the user's applications to display information and provide content.

## **CORE**

Core is the component of SDL integrated by OEMs as middleware into their IVI system and HMI and handles the protocol and RPC layers automatically. Core communicates with the mobile application over the transport layer and with the HMI over another RPC API called the HMI\_API. For more information, see the [Core documentation .](https://smartdevicelink.com/en/guides/core/overview/)

### Communication with iOS

To communicate with iOS, Core must have a channel of communication. Apple regulates this channel through their MFi licensing program and iAP protocol. To communicate with an iOS app, both must know the same protocol string. Every iOS app should already use both channel switching and multi-session schemes.

### Channel Switching Scheme

The channel switching scheme is the older, less reliable method of connecting an IVI system's Core to iOS applications. It relies on connecting over a control session, receiving data from the control session about what data session to connect to, and then connecting over that channel. It requires workarounds such as timers based on a hash of the app time and retries to ensure each app gets access to that control session and can connect over a separate data session. This scheme becomes less reliable as more apps connect.

#### Multi-Session Scheme

The newer connection scheme, relying upon iAP 2, is a multi-session scheme that utilizes a single protocol string and session to connect multiple apps over that single session.

## <span id="page-12-0"></span>HMI

The HMI is a non-SDL component, essentially the part of the IVI system which controls displaying content to the user. The HMI is responsible for communicating with Core over the HMI\_API and displaying information and content sent from the mobile application to Core.

### Templated Applications

All but projection applications will be displayed using a template. Many template layouts are standardized and should be provided through the HMI to provide developers with options in building their SDL integrations and allowing them to use the same code across SDL-enabled HMI systems.

### Projection Applications

In addition to templated applications, navigation apps and OEM first-party apps can "project" their UI using video streaming. This is limited to navigation and OEM first-party apps due to OEM driver distraction rules and the performance limitations of video streamed apps.

On RPC version 7.1+, a module can support picture-in-picture and other types of alternative video streams by declaring multiple supported resolutions and other video capabilities to the app.

# <span id="page-13-0"></span>Types of Applications

SDL supports two basic types of applications: mobile-based apps and web-based apps. Mobile apps are a "brought in" solution, while web apps are a "built in" solution.

## MOBILE APPLICATIONS

Mobile applications are integrated with SDL through the iOS and Android app libraries and run through the app that the user downloaded from the platform app store and installed on their device. When the device is connected to the vehicle IVI through Bluetooth or a USB cable, the app is available for the user to interact with on the vehicle HMI.

Apps make the SDL library a dependency of their own app and use its APIs to update the templated UI with their information and content. The mobile libraries take care of all connection, protocol, and RPC layers, providing the developer with abstracted APIs with which to build their applications. For additional information on using the iOS library, see the **iOS guides** . For additional information on using the Android library, see the Android guides.

## WEB APPLICATIONS

Web applications are integrated with SDL through the JavaSE, JavaEE, or JavaScript libraries and run either on a server in the cloud, on a server embedded within the vehicle, or as a progressive WebEngine app within the vehicle. The platforms and types of web applications permitted may vary by OEM.

### Cloud Server Applications

Cloud applications are web-based applications that run on a remote server and communicate with the HMI through the vehicle's built-in cellular modem over TCP or a WebSocket connection. These apps may be "pre-installed" on the IVI (e.g. the server's IP and port are stored and the app appears on the user's app list), or may be available through an in-vehicle "app store."

### Embedded Server Applications

Embedded applications are web-based applications that run on an embedded server within the vehicle head-unit and communicate with the HMI using a WebSocket connection. These apps may be "pre-installed" on the IVI (e.g. the server package is downloaded and the app appears on the user's app list), or may be available through an in-vehicle "app store."

### WebEngine Applications

WebEngine applications are JavaScript web-based applications that package a JavaScript app with an HTML file and package them together like a progressive web app (PWA). This PWA is then loaded into a browser attached to the vehicle HMI that supports the SDL template system. The browser shows the template the app is using and the app communicates with the HMI over a WebSocket connection.

## Web Components

A few web components are essential to SmartDeviceLink. An OEM must host or integrate with these web services to enable them to have the content they desire on their system and provide permissions for applications to access various vehicle data and other potentially sensitive features.

## POLICIES

Policies are JSON documents describing rules and configurations enforced by SDL Core defining how the system can and will behave. For example, a policy could prohibit the use of an application in a specific type of vehicle. In general, policies are configured by an OEM and stored in their Policy Server. Once configured, all policies for a specific vehicle can be requested and downloaded to the head unit where they can be enforced by SDL Core.

### POLICY SERVERS

An SDL Policy Server's main purpose is to curate policy tables composed of rules and permissions defined by an OEM. Each vehicle will download its policy table and use it to govern SDL behaviors. Additionally, Policy Servers can be used to gather usage information and provide additional functionality defined by the OEM. Check out the [SDL Policy Server guides](https://www.smartdevicelink.com/en/guides/sdl-server/overview/) for more detail.

## SHAID SERVER

SHAID is the Shared Application Information Database server. This is a centralized service run by the SmartDeviceLink Consortium (SDLC) which is designed to keep information about applications integrating SDL synchronized across the SDL ecosystem. SHAID is integrated with the OEM Policy Server to receive real-time updates when SDL application developers integrate a new app or update an existing app. This ensures that OEMs keep their policy tables up to date with the latest information. App developers update their applications via the [SDL Developer Portal .](https://www.smartdevicelink.com/) Check out the SDL Developer Portal [SHAID API f](https://shaid.smartdevicelink.com/docs/)or more details.

## **Definitions**

### SmartDeviceLink

The entire API system which allows an application to present its data on the head unit system.

### IVI (In-Vehicle Infotainment) system, Head Unit, In-Car Entertainment (ICE) system

"In-car entertainment (ICE), or in-vehicle infotainment (IVI), is a collection of hardware and software in automobiles that provides audio or video entertainment. In car entertainment originated with car audio systems that consisted of radios and cassette or CD players, and now includes automotive navigation systems, video players, USB and Bluetooth connectivity, Carputers, in-car internet, and WiFi. Once controlled by simple dashboards knobs and dials, ICE systems can include steering wheel audio controls and handsfree voice control." <mark>via Wikipedia</mark>

### OEM

Original Equipment Manufacturer - In this context, a company which puts cars on the road, such as Ford, Toyota, or Suzuki.

### iAP

iPod Accessory Protocol; the protocol sitting on top of the raw data transport layer for MFi devices.

### MFi

Made For iPhone; the licensing program for non-Apple made hardware to communicate with Apple hardware – such as iPhones, iPods, iPads, etc.

### Developer

The application developer.

### App

An application connected to an IVI system via SDL.

### User

The driver of the car and owner of the application connected via SDL.

### HMI (Human Machine Interface)

Generally, the visual user interface displaying information and receiving input from the user.

In SDL, the component of the head unit integrating with Core and displaying information coming from the SDL application to the user.

### **Template**

In SDL, a layout on which information may be displayed. SDL standardizes templates as being capable of containing certain information and having a certain general layout, however, the details of the layout may be decided upon by the OEM, allowing their SDL HMI to fit with the rest of their IVI interface.

### SDLC

The SmartDeviceLink Consortium, a non-profit organization owned and funded by a collective of OEMs, Suppliers, App Developers, and other parties interested in integrating with SDL.

### Services

An SDL service is a protocol-level concept. Data packets are given a service type that defines the "type" of packet, such as RPC, bulk, or video data.

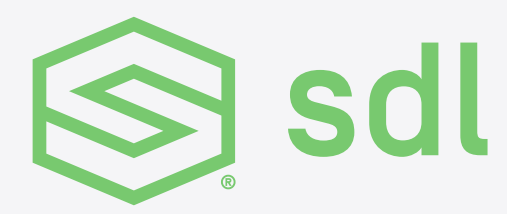

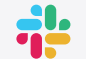

**[Come chat with out community on Slack](http://slack.smartdevicelink.com/)** 

[SmartDeviceLink.com](https://smartdevicelink.com)